大和高田市 契約監理室

### 電子入札の運用開始について(通知)

本市公共事業の発注に際しましては、日頃より多大なるご協力を賜り厚く御礼申し上げます。 さて、本市入札におきまして、以下のとおり「電子入札システム」を導入し、令和3年度より、 運用を開始しております。

つきましては、今後の運用拡大についてのスケジュール、電子入札に参加するために必要とな る準備等についてお知らせいたします。

#### 記

### 【電子入札の概要】

国土交通省や多くの自治体で採用されている「電子入札コアシステム」をベース に開発されたシステムを使用し、紙による入札から開札までの手続きを、インター ネットを利用して電子的に行えるようにしたものです。

### 【電子入札導入の目的】

- ・入札の公正性、透明性の向上
- 入札参加者の利便性の向上
- ・入札事務の正確性、効率性の向上

### 【電子入札導入の範囲】 ※下記以外の入札は現行のまま実施いたします。

- ・予定価格が130万円を超える建設工事に関する入札
- ・予定価格が50万円を超える測量、コンサルタント等に関する入札

#### 【電子入札の運用開始スケジュール】

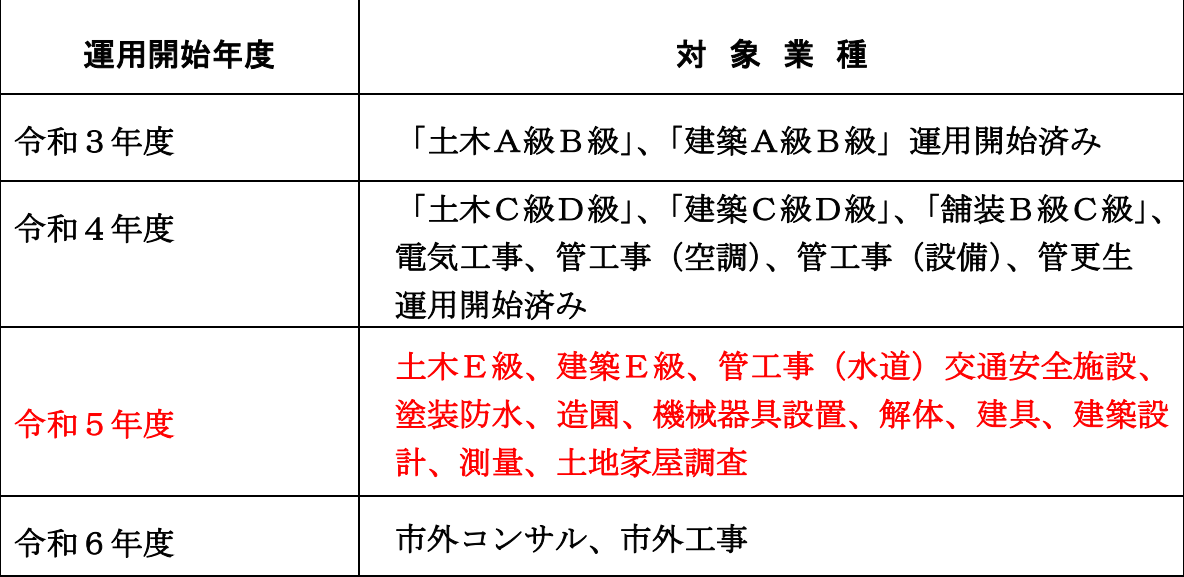

# 【事業者側の作業スケジュール】

令和5年度運用開始対象事業者の作業スケジュールを記載しています。

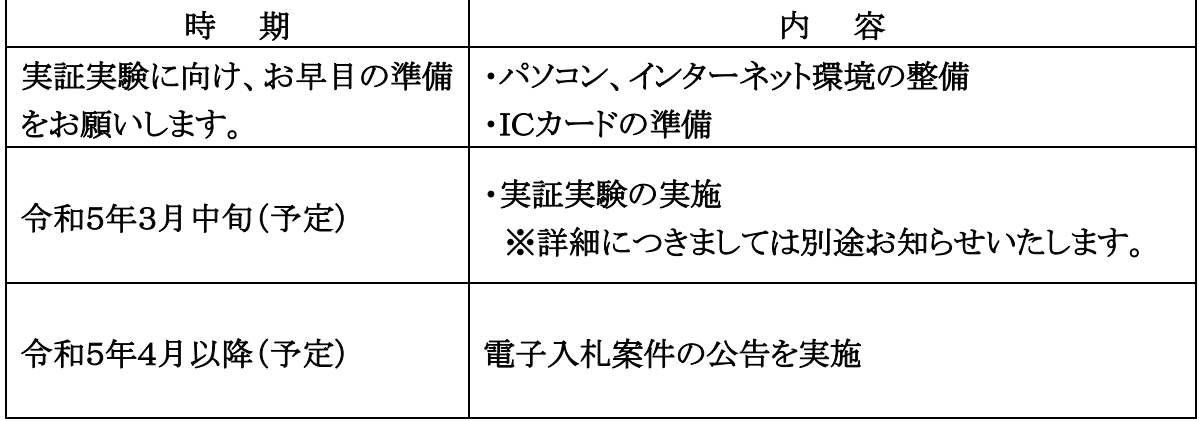

## 【電子入札に参加するための準備】

電子入札に参加するためには、次の事前準備が必要です。

※操作体験、実証実験に向け、お早めのご準備をお願いいたします。 ※各ステップの詳細は、大和高田市ホームページ「電子入札の準備」をご確認ください。

### 「電子入札の準備」の場所

大和高田市ホームページ > 事業者の方へ > 入札・契約情報 > 大和高田市電子入札シス テムポータルサイト > 電子入札の準備

【ステップ1】パソコンの準備及びインターネット接続環境の整備等

- ・ 電子入札にご利用いただくパソコン機器を準備します。指定された要件を満たすパソ コンであれば、現在お使いのパソコンでもご利用いただけます。
- ・ 電子入札にご利用いただくインターネットの接続環境を整備します。指定された要件 を満たすインターネット回線であれば、現在お使いの回線でもご利用いただけます。

【ステップ2】電子証明書(ICカード)及びカードリーダの準備

- ・ インターネット上で使用者"本人"を特定するための電子証明を内蔵したICカード 及びカードリーダ(読み取り機)も必要になります。
- ・ 電子入札コアシステム対応の認証局から購入することが必要です。別紙「電子入札コ アシステム対応民間認証局 連絡先情報一覧」より、直接お問い合わせください。
- ・ すでに奈良県の電子入札システムに登録している等、電子入札コアシステムに対応す るICカードをお持ちの事業者の方は、お持ちのICカードで入札に参加できます。(※ ステップ4以降の設定は必要です。)

【ステップ3】ソフトウェアのインストール

 $\overline{\phantom{a}}$ 

・ 認証局が提供する設定マニュアルに沿って、ソフトウェアのインストールや設定を行 ってください。インストール方法に関するお問い合わせは認証局までお願いします。

【ステップ4】パソコンの環境設定

 $\overline{a}$ 

 $\overline{a}$ 

Ξ

 ・ 電子入札を使用する際に必要なパソコンの設定を行います。パソコンを利用するユー ザーが複数ある場合は、ユーザー毎に同じ設定を行ってください。

【ステップ5】大和高田市電子入札システムへの利用者登録

 ・ 電子入札システムを利用する前に、準備したICカードを使用し、大和高田市電子入 札システムに利用者登録を行う必要があります。登録時に必要な業者番号は、大和高田市 ホームページよりご確認ください。

「業者番号一覧」の場所

大和高田市ホームページ > 事業者の方へ > 入札・契約情報 > 大和高田市電子入札シス テムポータルサイト > 電子入札の準備 > 業者番号一覧